Муниципальное бюджетное общеобразовательное учреждение Яминская средняя школа имени А.А. Бирюкова Алексеевского муниципального района Волгоградской области 403250, Волгоградская обл., Алексеевский район, х. Яминский, пер. Центральный, д.16 Тел.:8(84446) 3-54-19; e-mail: yamscshool@yandex.ru

#### COLIACOBAHO:

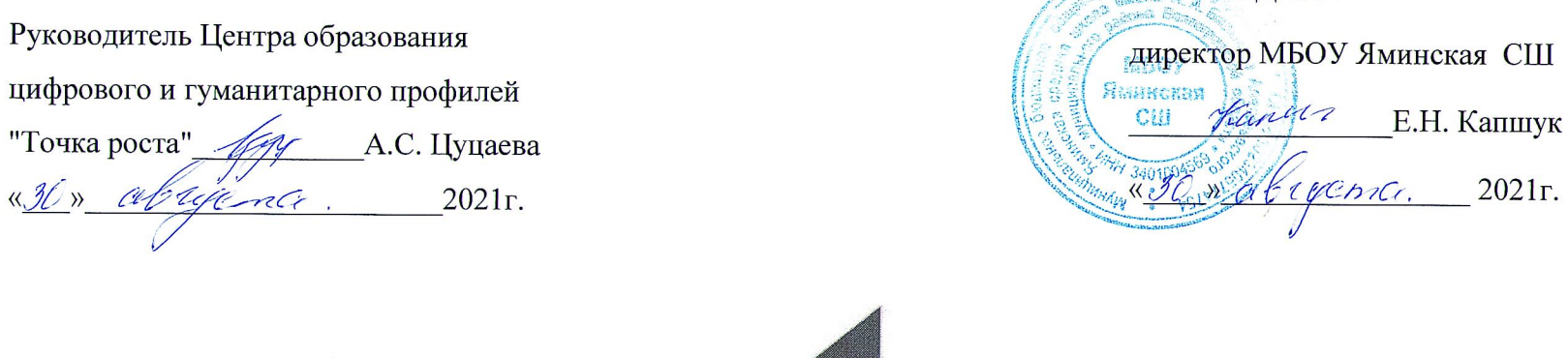

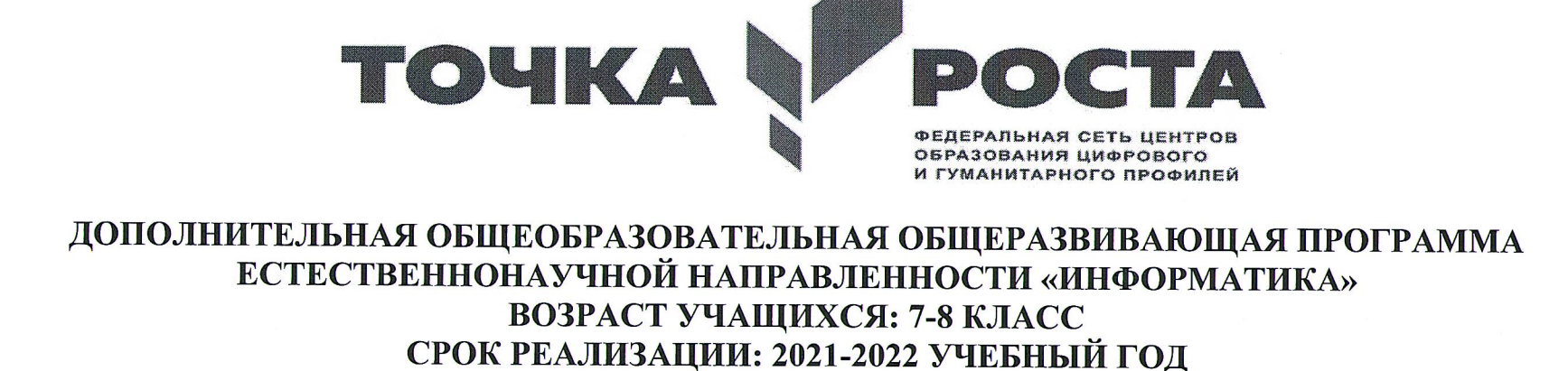

Составитель: Фролов Виталий Александрович

УТВЕРЖДАЮ:

## **Пояснительная записка**

Центры образования цифрового и гуманитарного профилей «Точка роста» были соз- даны как структурные подразделения общеобразовательных организаций, осуществляю- щих образовательную деятельность по основным общеобразовательным программам Данные центры расположены в том числе и в сельской местности и малых городах, на- правлены на формирование современных компетенций и навыков у обучающихся

Центры образования естественно-научной направленности «Точка роста» созданы с целью развития у обучающихся естественнонаучной, математической, информационной грамотности, формирования критического и креативного мышления, совершенствования навыков естественно-научной направленности

#### **Цель и задачи**

- Реализация основных общеобразовательных программ по учебным предметам естественно-научной направленности, в том числе в рамках внеурочной деятельно- сти обучающихся;
- разработка и реализация разноуровневых дополнительных общеобразовательных программ естественно-научной направленности, а также иных программ, в том чис-ле в каникулярный период;
- вовлечение учащихся и педагогических работников в проектную деятельность;
- организация внеучебной деятельности в каникулярный период, разработка и реали-зация соответствующих образовательных программ, в том числе для лагерей, орга- низованных образовательными организациями в каникулярный период;
- повышение профессионального мастерства педагогических работников центра, ре- ализующих основные и дополнительные общеобразовательные программы .

Создание центра «Точка роста» предполагает развитие образовательной инфраструк- туры общеобразовательной организации, в том числе оснащение общеобразовательной организации:

- оборудованием, средствами обучения и воспитания для изучения (в том числе экс- периментального) предметов, курсов, дисциплин (модулей) естественно-научнойнаправленности при реализации основных общеобразовательных программ и до-
- оборудованием, средствами обучения и воспитания для реализации программ до- полнительного образования естественнонаучной направленности;
- компьютерным и иным оборудованием .

.

Кроме того, центры «Точки роста» могут выступать в роли пространства для развития цифровой грамотности населения, творческой и проектной деятельности, познавательной активности учащихся, их родителей, педагогов и пр . Данный проект рассчитан на 5 лет .

## **Нормативная база**

1. Конституция Российской Федерации (принята всенародным голосованием 12.12.1993 с изменениями, одобренными в ходе общероссийского голосования 01.07.2020) — URL: http://www.consultant.ru/document/cons\_doc\_LAW\_28399/(дата обращения: 10.03.2021)

2. Федеральный закон от 29.12.2012 № 273-ФЗ (ред. от 31.07.2020) «Об образовании вРоссийской Федерации» (с изм. и доп., вступ. в силу с 01.09.2020) — URL: http://www.consultant.ru/document/cons\_doc\_LAW\_140174 (дата обращения: 28.09.2020)

3. Паспорт национального проекта «Образование» (утв. президиумом Совета при Президенте РФ по стратегическому развитию и национальным проектам, протокол от 24.12.2018 № 16) — URL: //https://login.consultant.ru link ?req=doc&base=LAW&n=319308&demo=1 (дата обращения: 10.03.2021)

4. Государственная программа Российской Федерации «Развитие образования»(утверждена Постановлением Правительства РФ от 26.12.2017 № 1642 (ред. от 22.02.2021)

«Об утверждении государственной программы Российской Федерации «Развитие обра- зования» — URL: http: //www.consultant.ru document cons\_doc\_LAW\_286474 (дата об-ращения: 10.03.2021)

5. Стратегия развития воспитания в Российской Федерации на период до 2025 года (утверждена распоряжением Правительства РФ от 29.05.2015 № 996-р «Об утверждении Стратегии развития воспитания в Российской Федерации на период до 2025 года») —URL: http://www.consultant.ru/document/cons\_doc\_LAW\_180402/ — (дата обраще- ния: 10.03.2021)

6. Профессиональный стандарт «Педагог (педагогическая деятельность в дошколь- ном, начальном общем, основном общем, среднем общем образовании) (воспитатель,учитель)» (ред. от 16.06.2019 г.) (Приказ Министерства труда и социальной защиты РФ от 18 октября 2013 г. № 544н, с изменениями, внесёнными приказом Министерства труда и соцзащиты РФ от 25 декабря 2014 г. № 1115н и от 5 августа 2016 г. № 422н) — URL: // http://профстандартпедагога.рф — (дата обращения: 10.03.2021)

7. Профессиональный стандарт «Педагог дополнительного образования детей и взрослых» (Приказ Министерства труда и социальной защиты РФ от 5 мая 2018 г. № 298н

«Об утверждении профессионального стандарта «Педагог дополнительного образования детей и взрослых») — URL: //https://profstandart.rosmintrud.ru/obshchiy- informatsionnyy-blok/natsionalnyy-reestr-professionalnykhstandartov/reestr- professionalnykh-standartov/index.php?ELEMENT\_ID=48583 (дата обращения: 10.03.2021)

8. Федеральный государственный образовательный стандарт основного общего об- разования (утвержден приказом Министерства образования и науки Российской Федера- ции от 17 декабря 2010 г. № 1897) (ред. 21.12.2020) — URL: https://fgos.ru (дата обраще-ния: 10.03.2021)

9. Федеральный государственный образовательный стандарт среднего общего обра- зования (утверждён приказом Министерства образования и науки Российской Федера-ции от 17 мая 2012 г. № 413) (ред. 11.12.2020) — URL: https://fgos.ru (дата обращения: 10.03.2021)

10. Методические рекомендации по созданию и функционированию детских техно- парков «Кванториум» на базе общеобразовательных организаций (Утверждены распоря- жением Министерства просвещения Российской Федерации от 12 января 2021 г.

№ Р-4) — URL: http://www.consultant.ru/document/cons\_doc\_LAW\_374695/ (дата обращения: 10.03.2021)

11. Методические рекомендации по созданию и функционированию центров цифро- вого образования «IT-куб» (утверждены распоряжением Министерства просвещения

Российской Федерации от 12 января 2021 г. № Р-5) — URL: http://www.consultant.ru/document/cons\_doc\_LAW\_374572/ (дата обращения: 10.03.2021)

12. Методические рекомендации по созданию и функционированию в общеобразова-тельных организациях, расположенных в сельской местности и малых городах, центров образования естественно-научной и технологической направленностей («Точка роста») (утверждены распоряжением Министерства просвещения Российской Федерации от 12января 2021 г. № Р-6) — URL: http://www.consultant.ru/document/cons\_doc\_ LAW\_374694/ (дата обращения: 10.03.2021)

### **Основные понятия и термины**

**Алгоритм** — конечное точное предписание действий, которые необходимо выпол- нить для решения поставленной задачи.

**Ассеты** — компоненты, которые представляют собой графику, звуковое сопровожде- ние или скрипты.

**Визуализация** — метод предоставления абстрактной информации в форме, удобной для зрительного восприятия и анализа явления или числового значения.

**Виртуальная реальность (VR)** — совокупность технологий, с помощью которых можно создать искусственный мир, физически не существующий, но ощущаемый органа- ми чувств в реальном времени в соответствии с законами физики.

**Вспомогательный алгоритм** — это алгоритм, выполняющий некоторую закончен-ную часть основного алгоритма. В языке Python может реализовываться в виде функции.**Датчик** — средство измерений, предназначенное для выработки сигнала измери- тельной информации в форме, удобной для передачи, дальнейшего преобразования, об-работки и (или) хранения, но не поддающейся непосредственному восприятию наблюда-телем. Датчики, выполненные на основе электронной техники, называются электроннымидатчиками. Отдельно взятый датчик может быть предназначен для измерения (контроля)и преобразования одной физической величины или одновременно нескольких физиче-

#### ских величин.

**Игровое поле** — заранее сконфигурированная площадка с заданиями для робота.

**Исполнитель алгоритма** — это некоторый объект (техническое устройство, робот, автомат), способный выполнять определённый набор команд алгоритма.

**Кортеж** — это упорядоченная и неизменяемая последовательность элементов раз-личного типа.

**Линейный алгоритм** — это алгоритм, в котором команды последовательно выпол- няются однократно одна за другой.

**Оператор** — это символ, который выполняет операцию над одним или несколькими операндами.

**Оператор цикла** — оператор, который выполняет одну и ту же последовательность действий несколько раз, количество повторений либо задано, либо зависит от истинно- сти или ложности некоторого условия.

Переменная — это область памяти компьютера, которая имеет название и хранитвнутри себя какие-либо данные. **Скрипт** — программа в среде Scratch, которая состоит из блоков-операторов.

Список - это упорядоченная изменяемая последовательность элементов различно-го типа.

**Список (в** Scratch) — это сложная переменная, предназначенная для хранения не-скольких значений.

Среда Scratch — визуальный язык программирования, позволяющий создавать ин-терактивные мультимедийные проекты. Спрайт — один из основных компонентов среды Scratch, для которого пишется про- грамма.

Условный алгоритм - это алгоритм, порядок выполнения команд которого зависит от истинности или ложности некоторого условия.

Условный оператор — оператор, который используется для выбора среди альтерна- тивных операций на основе истинности или ложности некоторого условия.

Циклический алгоритм - это алгоритм, предусматривающий многократное повто- рение группы команд, называемых телом цикла.

Язык программирования — это набор формальных правил, по которым пишут про-граммы.

Python - это язык программирования, применяемый для разработки самостоятель- ных программ, а также для создания прикладных сценариев в самых разных областях применения.

## Структурирование материалов

Содержание обучения может быть представлено следующими разделами:

- Программирование на Python;
- Методы регистрации данных. Программирование расчётов;
- Технологии кодирования и передачи информации;
- Среда программирования Scratch;
- · Среда программирования для Arduino:
- Робототехника:
- Вопросы искусственного интеллекта.

Для каждого раздела подготовлены лабораторные работы с необходимым теоретиче- ски материалом, заданиями и указанием к их выполнению. Также имеются дидактические материалы общей направленности, которые можно использовать при подготовке препо- давателей и учащихся к занятиям и при выполнении лабораторных работ.

## Описание материально-технической базы центра

Для организации работы центров образования цифрового и гуманитарного профилей «Точка роста» рекомендовано следующее оборудование:

- 3D-принтер, тип принтера: FDM, FFF.
- МФУ.
- Ноутбук мобильного класса: производительность процессора (по тесту PassMark CPU BenchMark http://www.cpubenchmark.net/): не менее 2100 единиц). Объем оперативной памяти: не менее 4 Гб. Объём накопителя SSD/eMMC: не менее128 Гб.
- Аккумуляторная дрель-винтоверт.
- Многофункциональный инструмент (мультитул).
- Шлем виртуальной реальности: наличие контроллеров: 2 шт. Разрешение: не менее 1440 x 1600 на глаз. Встроенные стереонаушники: наличие. Встроенные микрофо- ны: наличие. Встроенные камеры: не менее 2 шт. Возможность беспроводного ис- пользования.
- Ноутбук виртуальной реальности: разрешение экрана: не менее 1920 x 1080 пиксе- лей. Производительность процессора (по тесту PassMark — CPU BenchMark http://www.cpubenchmark.net/): не менее 9500 единиц. Производительность графической подсистемы (по тесту PassMark Videocard Bench-mark http://www. videocardbenchmark.net): не менее 11000 единиц. Объём оперативной памяти: не менее 8 Гб. Объём памяти видеокарты: не менее 6 Гб. Объем твердотельного нако- пителя: не менее 256 Гб. Фотограмметрическое программное обеспечение. Квадрокоптер.

Рабочая программа по предмету

# **«Информатика» с использованием оборудованияцентра «Точка роста»**

На базе центра «Точка роста» обеспечивается реализация образовательных программ технологической направленности, разработанных в соответствии с требованиями зако- нодательства в сфере образования и с учётом рекомендаций Федерального оператораучебного предмета «Информатика».

Образовательная программа позволяет интегрировать реализуемые подходы, струк- туру и содержание при организации обучения информатики, выстроенном на базе любого из доступных учебно-методических комплексов (УМК).

Использование оборудования «Точка роста» при реализации данной ОП позволяетсоздать условия:

- для расширения содержания школьного образования по информатике;
- для повышения познавательной активности обучающихся в технической области;
- для развития личности ребёнка в процессе обучения информатики, его способно- стей, формирования и удовлетворения социально значимых интересов и потребно- стей;
- для работы с одарёнными школьниками, организации их развития в различных об- ластях образовательной, творческой деятельности.

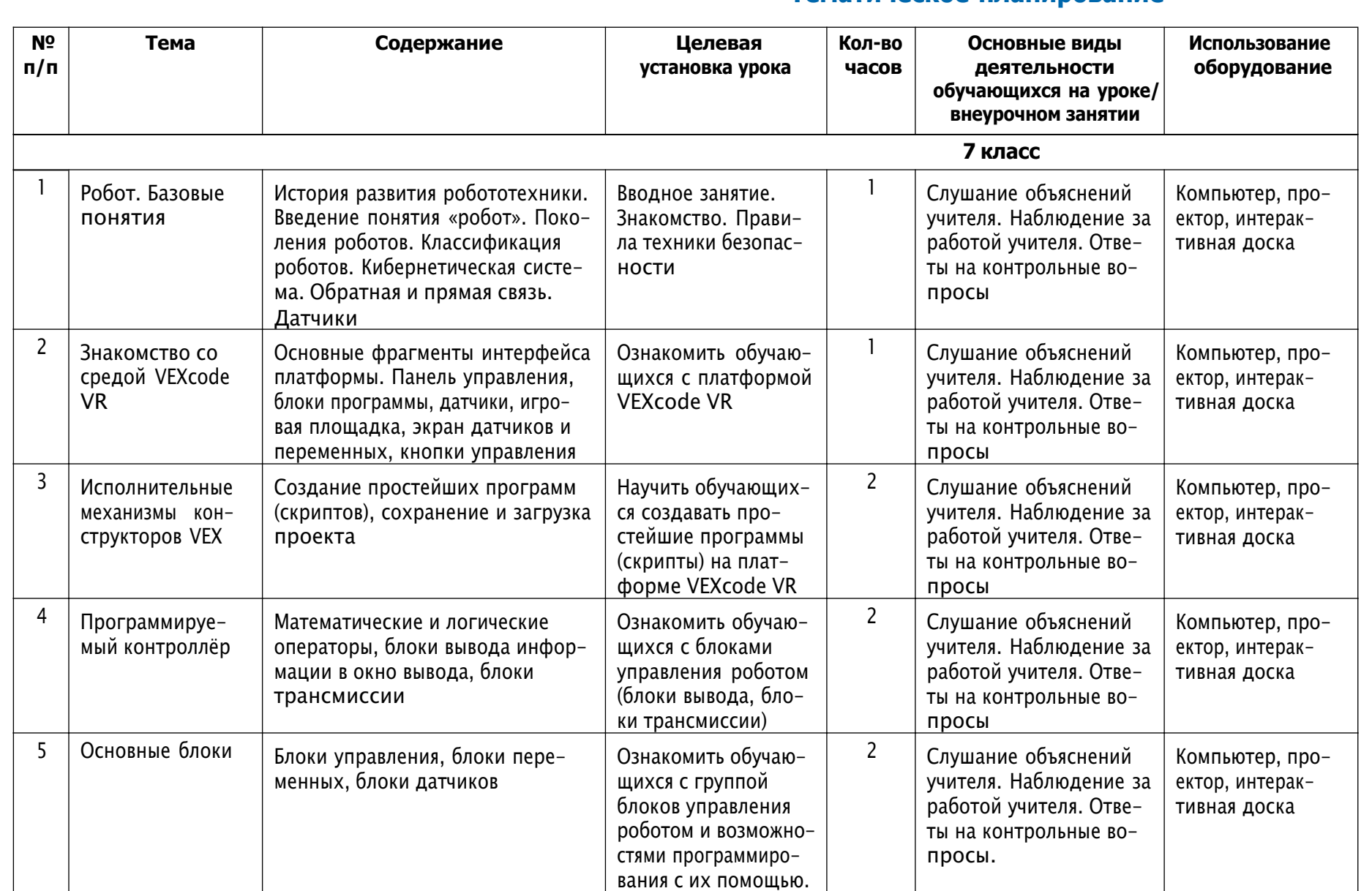

**10**

# **Тематическое планирование**

<u>В содержание</u> содержание

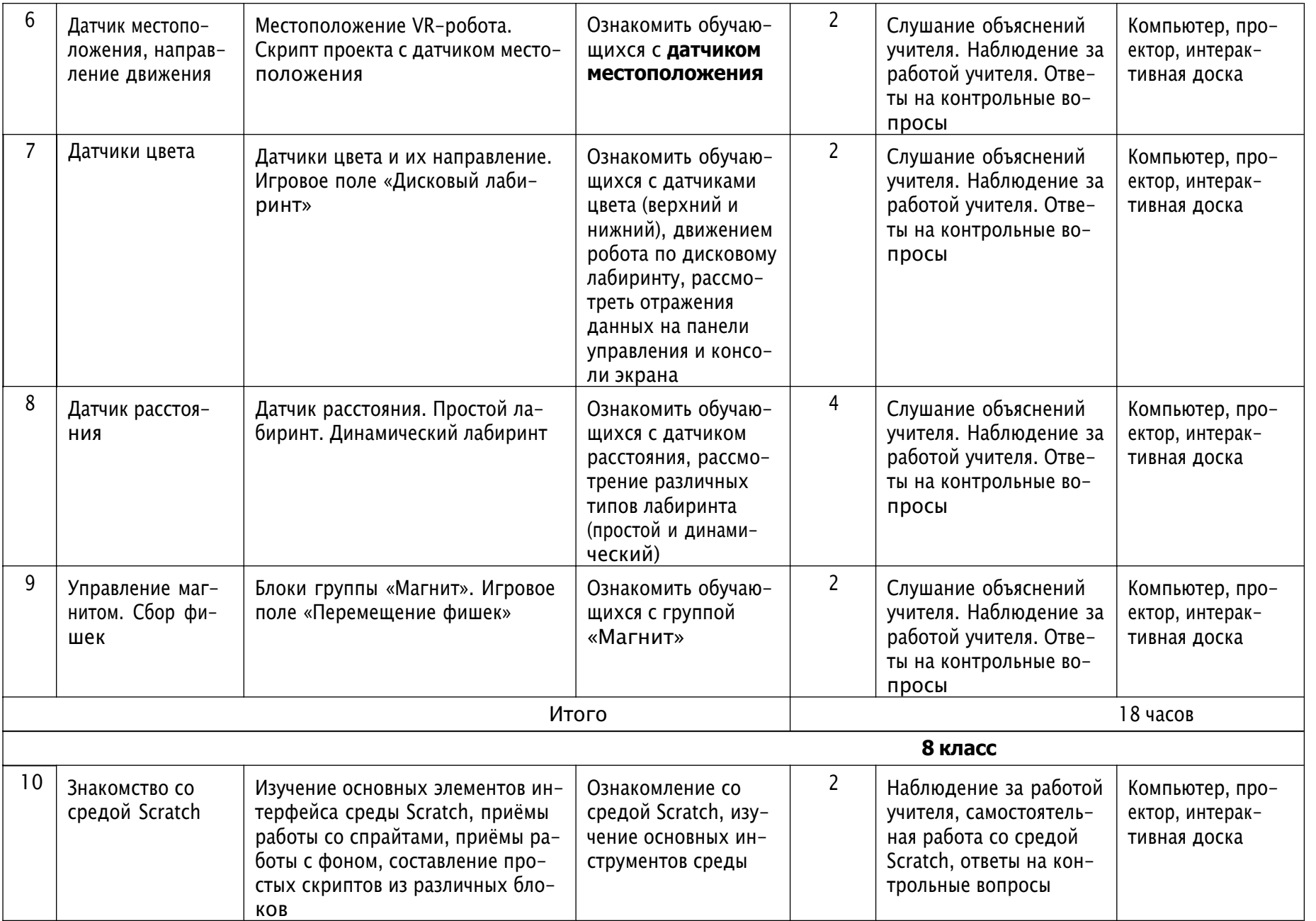

<u>В содержание</u> содержание

> Д<br>СЕТЬ ЦЕНТРОВ ЦИФРОВОГО<br>ОБРАЗОВАНИЯ ДЕТЕЙ «П-КУБ»Д  $\overline{\phantom{0}}$

嗔

**11**

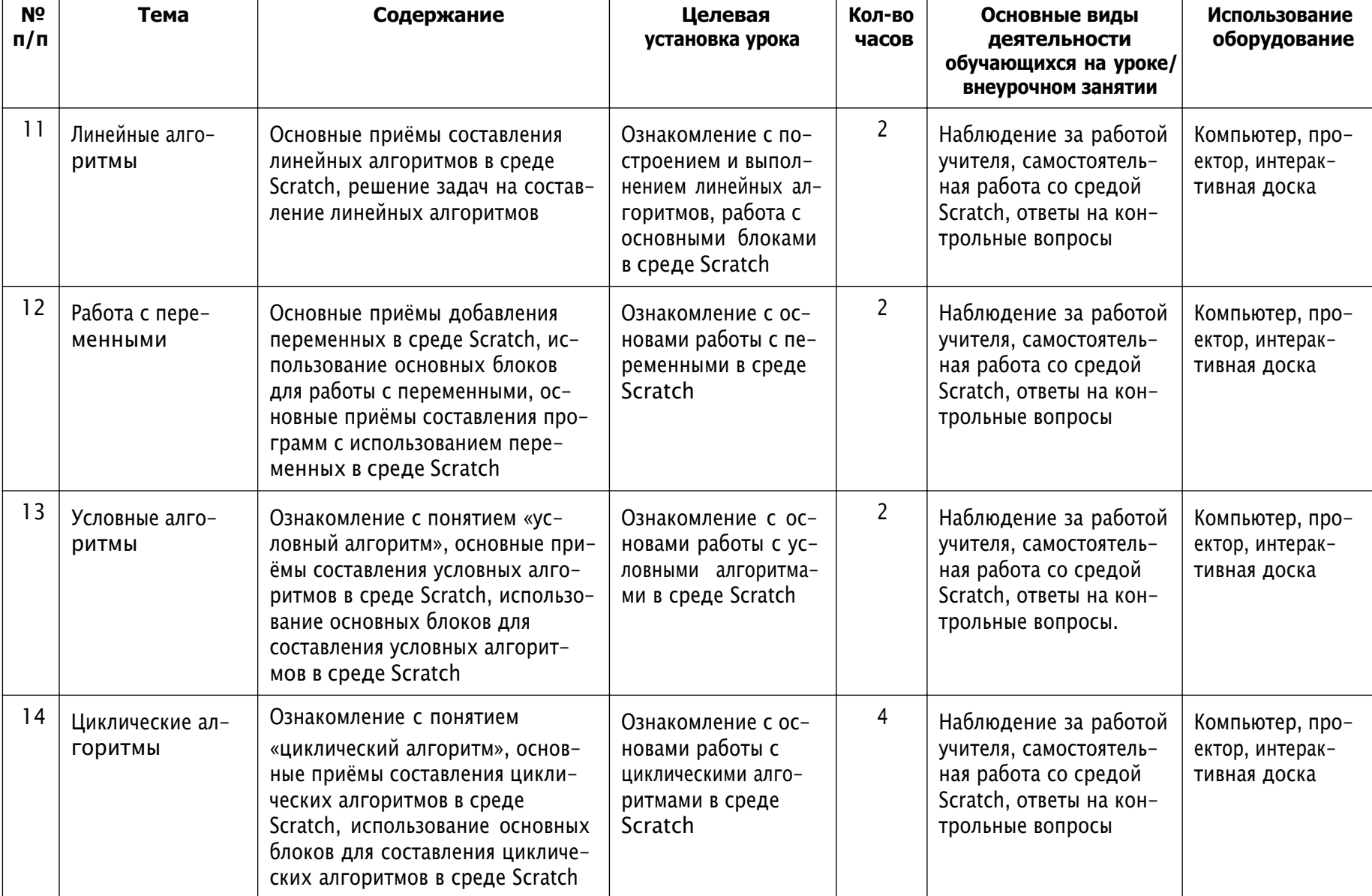

 $\overline{\mathbf{a}}$ 

<u>В содержание</u>

**ИНФОРМАТИКА** 

Tie **IR** СЕТЬ ЦЕНТРОВ ЦИФРОВОГО<br>ОБРАЗОВАНИЯ ДЕТЕЙ «IT-KYB»

Продолжение<sup>.</sup>

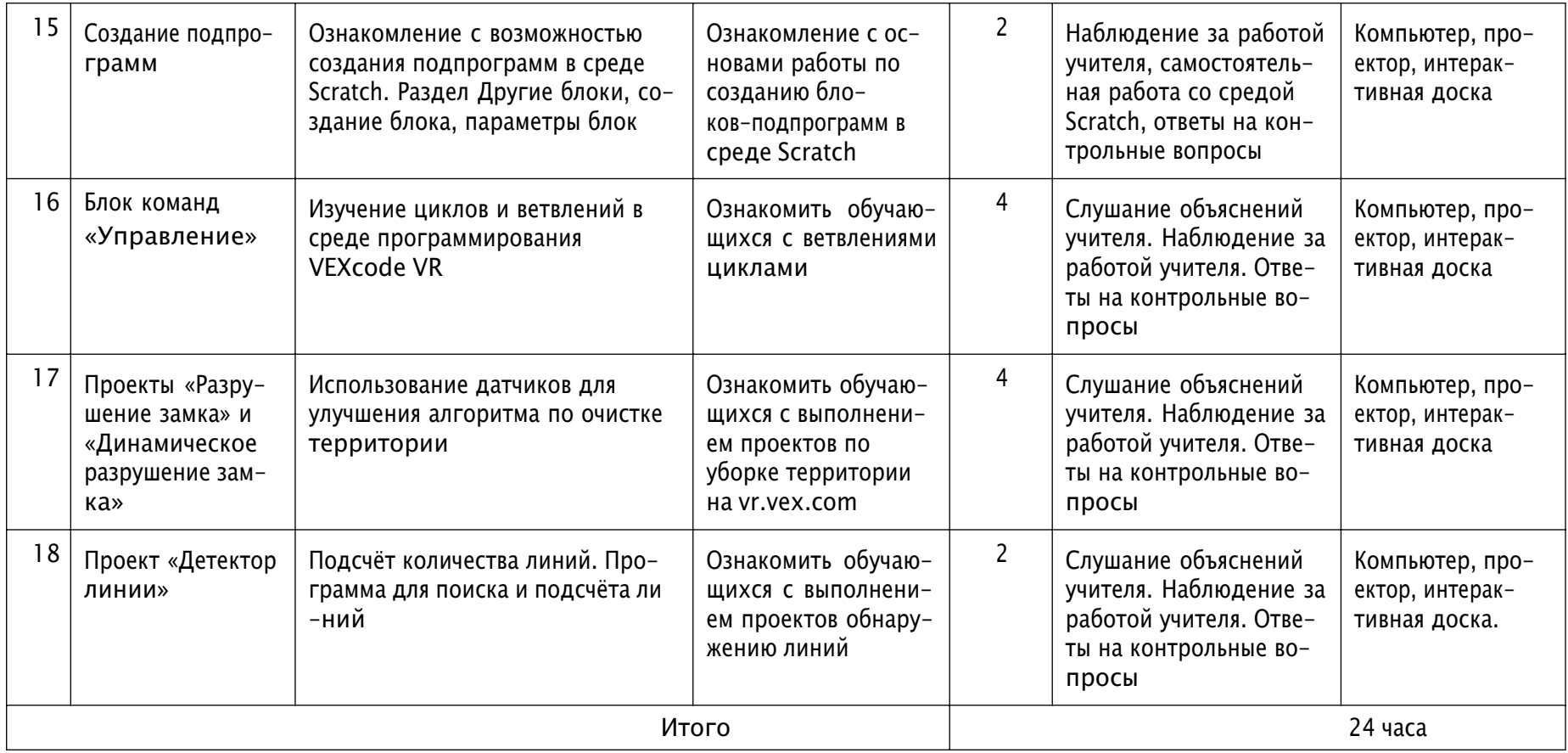

# **Перечень доступных источников информации**

1. https://scratch.mit.edu/ Сообщество Sctach.

2. Python для начинающих 2021 – уроки, задачи и тесты https://pythonru.com/uroki/python-dlja-nachinajushhih

3. Python/Учебник Python 3.1 https://ru.wikibooks.org/wiki/ Python/%D0%A3%D1

%87%D0%B5%D0%B1%D0%BD%D0%B8%D0%BA\_Python\_3.1

4. *Босова Л. Л.* Информатика. 8 класс: учебник. – М.: БИНОМ. Лаборатория знаний,2016. – 176 с.

5. *Буйначев С. К.* Основы программирования на языке Python: учеб. пособие. – Ека-теринбург: Изд-во Урал. ун-та, 2014. – 91 с.

6. *Бхаргава А.* Грокаем алгоритмы. Иллюстрированное пособие для программистов илюбопытствующих. – СПб.: Питер, 2017. – 288 с.

7. *Бэрри П.* Изучаем программирование на Python. – М., 2017. – 624 с.

8. *Винницкий Ю. А.* Scratch и Arduino для юных программистов и конструкто-ров. – СПб: БХВ-Петербург, 2018. – 176 с.

9. *Голиков Д. В.* Scratch для юных программистов. – СПб.: БХВ-Петербург,2017. – 192 с.

10. *Гэддис Т.* Начинаем программировать на Python / Пер. с англ. – 4-е изд. – СПб.:БХВ-Петербург, 2019. – 768 с.

11. Лаборатория юного линуксоида. Введение в Scratch. http://younglinux.info/scratch

12. *Луридас П.* Алгоритмы для начинающих: теория и практика для разработчи-ка. – М. : Эксмо, 2018. – 608 с.

13. *Лутц М.* Изучаем Python / Пер. с англ. – 3-е изд – СПб.: Символ Плюс,2009. – 848 с.

14. *Маржи М.* Scratch для детей. Самоучитель по программированию – пер. с англ.М. Гескиной и С. Таскаевой. – М. : Манн, Иванов и Фербер, 2017. – 288 с.

15. *Мюллер Дж.* Python для чайников. – СПб.: Диалектика, 2019. – 416 с.

16. *Пашковская Ю. В.* Творческие задания в среде Scratch. Рабочая тетрадь для5–6 классов. – М., 2018. – 195 с.

17. *Первин Ю. А.* Методика раннего обучения информатике. – М.: «Бином», Лабо-ратория базовых знаний, 2008. – 228 с.

18. *Поляков К. Ю.* Информатика. 7 класс (в 2 частях) : учебник. Ч. 1 / К. Ю. Поля-ков, Е. А. Еремин. – М.: БИНОМ. Лаборатория знаний, 2019. – 160 с.

19. Практический Python 3 для начинающих https://pythonworld.ru/samouchitel-python.

20. *Рафгарден Т.* Совершенный алгоритм. Жадные алгоритмы и динамическое про-граммирование. – СПб.: Питер, 2020. – 256 с.

21. *Рейтц К., Шлюссер Т.* Автостопом по Python. – СПб.: Питер, 2017. – 336 с.

22. *Рындак В. Г., Дженжер В. О., Денисова Л. В.* Проектная деятельность школьника в среде программирования Scratch: учебно-метод. пособие. – Оренбург: Оренб. гос. ин-т менеджмента, 2009. – 116 с.

23. *Свейгарт Эл.* Программирование для детей. Делай игры и учи язык Scratch!. – М.: Эксмо, 2017. – 304 с.

24. *Семакин И. Г., Залогова, Л. А. и др.* Информатика и ИКТ: учебник для 9 клас- са. – М.: Бином, 2014. – 171 с.

25. *Торгашева Ю.* Первая книга юного программиста. Учимся писать программы наScratch. – СПб.: Питер, 2016. – 128 с.

26. *Уфимцева П. Е., Рожина И. В.* Обучение программированию младших школьников в системе дополнительного образования с использованием среды разработки Scratch // Наука и перспективы. – 2018. – № 1. – с. 29—35.

27.Учебник по языку программирования Python (хабраиндекс) https://habr.com/ ru/post/61905/

28. *Федоров Д. Ю.* Программирование на языке высокого уровня Python: учеб. посо- бие для прикладного бакалавриата. – М. : Издательство Юрайт, 2019. – 161 с.

29. *Адаменко А. Н., Кучуков А. М.* Логическое программирование и Visual Prolog. – СПб.: БХВ-Петербург, 2003. – 992 с.

30. *Братко И.* Программирование на языке Visual Prolog для искусственного интел-лекта. – М.: Мир, 1990. – 560 с.

31.*Ин Ц., Соломон Д.* Использование Турбо–Пролог. – М.: Мир, 1993. – 608 с.

32. *Стерлинг Л., Шапиро Э.* Искусство программирования на языке Visual Prolog. – М.: Мир, 1990. – 235 с.